## **4 tính năng hữu ích trên trình duyệt mói Safari 5 Mặc dù không được đánh gỉá cao trong vỉệc nâng cấp tốc độ, vẫn có nhỉều cảỉ tỉến về gỉao dỉện và tính năng đáng để ngưòi dùng khám phá.**

Apple đã công bố phiên bản chính thức 5.0 của trình duyệt Safari. Mặc dù không được đánh giá cao trong việc nâng cấp tốc độ, tuy nhiên cũng có khá nhiều cải tiến về giao diện cũng như tính năng đáng để người dùng quan tâm và khám phá. Dưới đây là 4 tính năng được đánh giá là độc đáo và cải tiến.

## **Tính năng Reader**

Đây có coi là tính năng hữu ích nhất và chỉ có trong trình duyệt *Safari* 5. Tính năng cho phép người dùng đọc nội dung trang báo đã được loại bỏ toàn bộ các phần quảng cáo, menu... giúp người dùng có thể tập trung vào nội dung cần đọc nhiều hơn. **về** hình thức, tính năng Reader cung cấp cho người dùng phiên bản giống như phiên bản PDF của các bài báo.

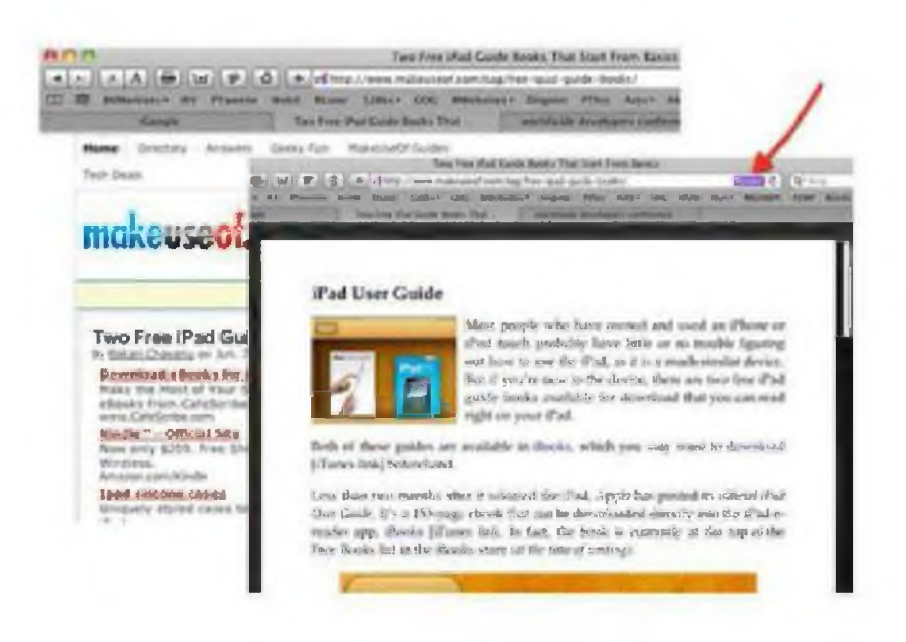

Để sử dụng tính năng này người dùng chỉ cần click vào nút *Reader* ở ngay cuối dòng địa chỉ web, hoặc cũng có thể lựa chọn từ menu View và Enter Reader. Tính năng này chỉ được kích hoạt khi trang web đã được tải hoàn toàn về máy, người dùng sẽ không thể sử dụng khi nội dung trang web đang được tải.

Riêng trên Mac OS, người dùng còn có thể lưu về máy dưới dạng PDF.

## Công cụ tìm kiếm Bing

Một cải tiên khác trong *Safari 5* là tích hợp thêm Bing vào danh sách công cụ tìm kiếm bên cạnh Google và Yahoo. Người dùng có thể lựa chọn bộ máy tìm kiếm trước khi gõ từ khóa vào ô tìm kiếm của *Safari 5.*

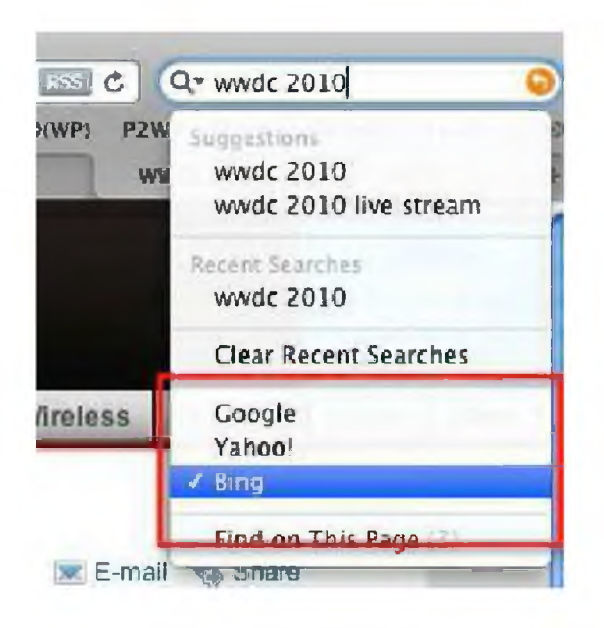

Người dùng cững có thể cấu hình để Bing là công cụ tìm kiếm mặc định bằng cách thay đổi cấu hình trong *Safari preferences.*

**Duyệt web ở chế độ riêng tư - Private Browsing**

Khi không muốn *Safari 5* lưu lại các thông tin về địa chỉ ừang web ghé thăm, các thông tin đăng nhập... người dùng có thể sử dụng tính năng Private bằng cách lựa chọn *Safari > Private Browsing.*

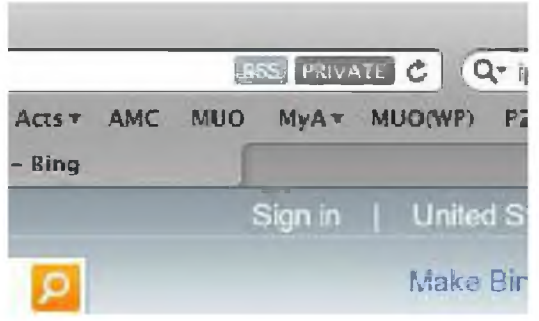

Khi đang ở chế độ Private Browsing, một nút *Private* sẽ xuất hiện ở cuối đường dẫn URL giúp bạn dễ dàng nhận ra chế độ mình đang duyệt đồng thời khi muốn thoát khỏi chế độ này người dùng chỉ cần nhấn vào nút này. Không phải là một cải tiến lớn nhưng nút *Private* giúp người dùng không bị quên khi cứ mãi ở trong chế độ Private Browsing từ ngày này sang ngày khác.

## Thanh địa chỉ thông minh hơn

Nếu bạn thường xuyên phải tìm kiếm các website mình vừa mới truy cập thì tính năng này sẽ giúp được bạn rất nhiều. Chỉ cần gõ tên trang web hoặc các từ khóa liên quan vào dòng địa chỉ, Safari 5 sẽ gọi ý cho bạn danh sách các trang web bạn đã ghé thăm có liên quan đến từ khóa đó.

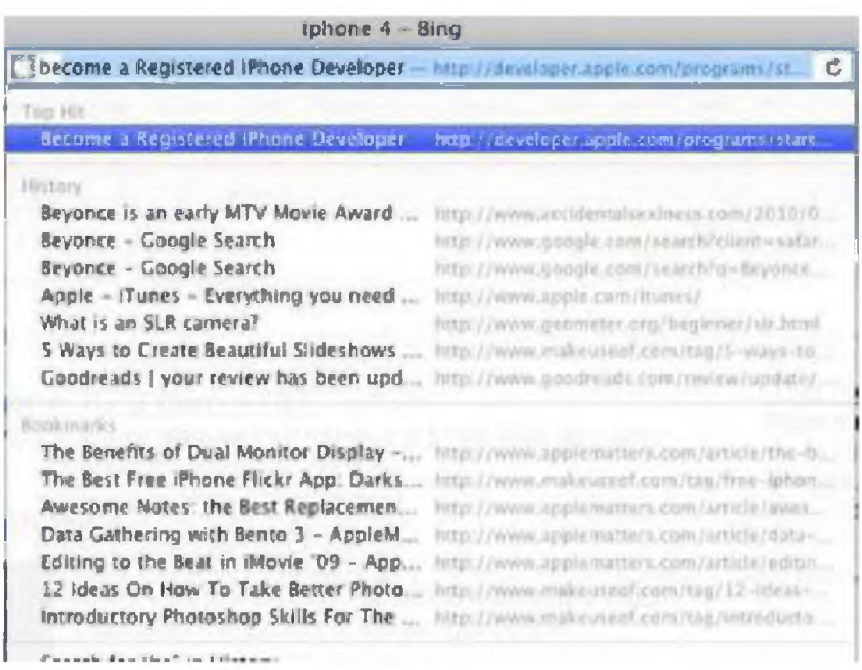

Ngoài 4 tính năng trên *Safari 5* còn có nhiêu nâng cấp, cải tiến khác như tăng tốc bộ máy xử lý Javascript, hỗ trợ nhiều hơn chuẩn HTML 5, tích họp Extension Builder giúp đơn giản hơn trong quá trình phát triển cũng như cài đặt các Extension cho Safari.